**Jenkins User Conference** *New York, May 17 2012 #jenkinsconf* 

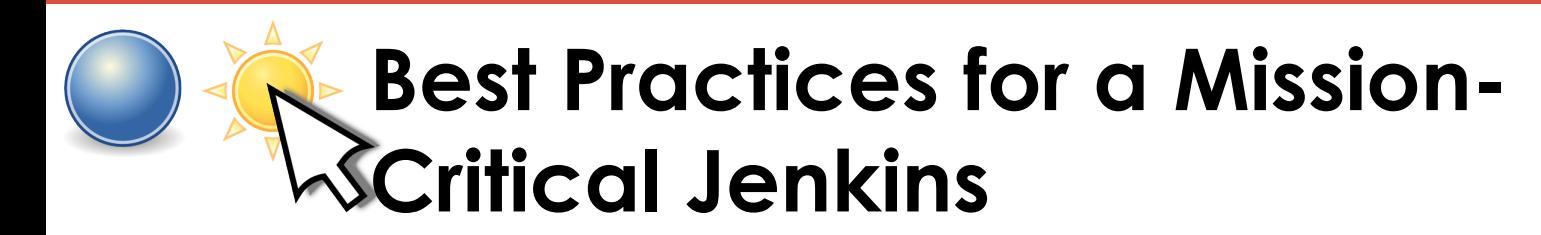

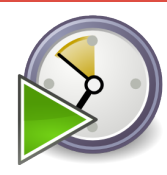

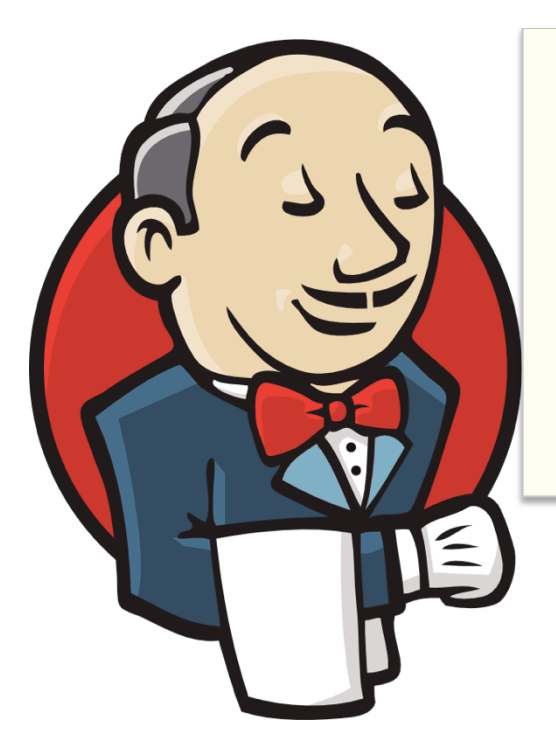

#### **Mike Rooney Jenkins Connoisseur**

http://linkedin.com/in/mcrooney

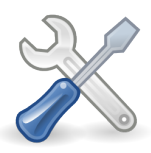

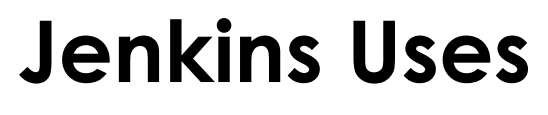

Genius.com

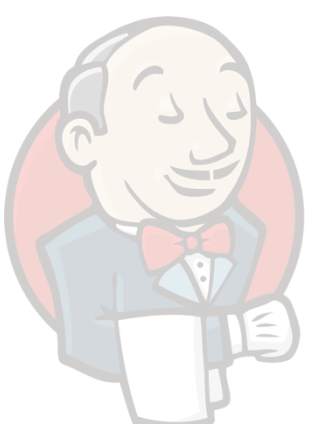

- staging deployment, code reviews, automated branching and merging, monitors
- Canv.as
	- continuous deployment, scoring, monitoring, newsletter mailing
- **Conductor** 
	- environment creation, staging / prod deployment, selenium monitoring

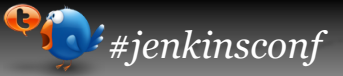

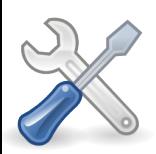

#### **Hand-check: How critical is your Jenkins?**

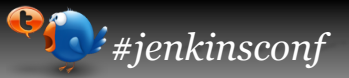

#### **What problems have you faced?**

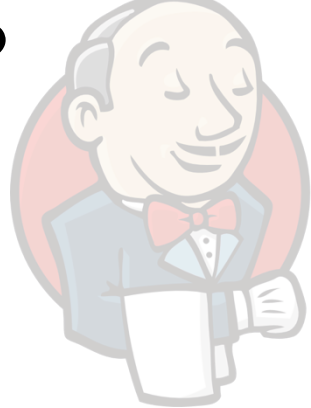

#### **Problems**

- disk failure / data loss
- hardware failure / downtime
- load / latency

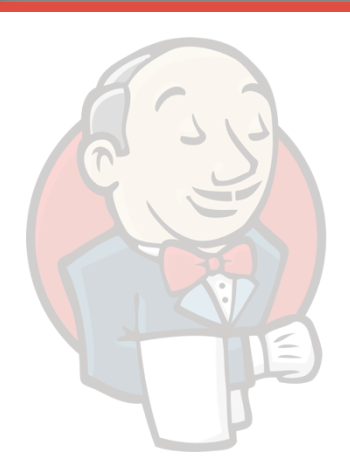

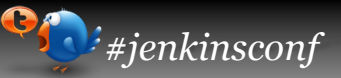

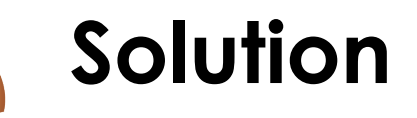

- **make Jenkins instance trivial to respin** 
	- ideally a one-liner that even handles DNS
	- "create.sh jenkins"

![](_page_6_Picture_2.jpeg)

![](_page_6_Picture_3.jpeg)

#### \$JENKINS\_HOME

– plugins, users, jobs, builds, configuration

#### **Persistence**

- git / svn
	- make \$JENKINS\_HOME a checkout
	- have a Jenkins job that commits daily
	- examples: http://jenkins-ci.org/content/ keeping-your-configuration-and-datasubversion

![](_page_7_Picture_8.jpeg)

![](_page_8_Picture_3.jpeg)

#### EBS on AWS

- put \$JENKINS\_HOME on an EBS volume
- snapshot nightly via a Jenkins job

![](_page_8_Picture_7.jpeg)

#### **Environment**

- Jenkins is more than a .war
	- specific Jenkins version
	- startup options
	- dependent packages: git, ruby gems, pip
	- ssh keys, m2 settings
	- swap, tmpfs, system configuration

![](_page_9_Picture_10.jpeg)

![](_page_10_Picture_3.jpeg)

• configuration management:Puppet/Chef\*

```
class jenkins () {
    package {"jenkins":
         ensure = > "instead',
         \text{provider} \Rightarrow \text{''rpm''},
         source => "http://pkg.jenkins-ci.org/redhat/jenkins-1.460-
    }
    package {["git", "rubygem-json"]:
         ensure = > "instead',
    }
```
python::module { ["robotframework", "robotframework-seleniumlib

```
file {"/opt/tomcat7/.ssh/known_hosts":
    ensure => "file",content => "puppet:///modules/jenkins/ssh_known_hosts",
}
                     * https://wiki.jenkins-ci.org/display/JENKINS/Puppet
```
![](_page_11_Picture_2.jpeg)

#### **Environment**

- **•** standalone
	- puppet apply path/to/your/manifest.pp
- puppetmaster
	- set up /etc/puppet.conf, run puppet agent

![](_page_12_Picture_2.jpeg)

- **Putting it Together** 
	- **have manifest handle \$JENKINS\_HOME** – clone git repo, mount EBS volume, etc

# **Putting it Together…on AWS**

- upload manifests to S3 on check-in – a Jenkins SCM job using S3 plugin
- use cloud-init to install puppet, download manifests, and run puppet
	- a custom AMI with an rc.local script also works
- when it dies: "create.sh jenkins"
	- ec2-launch-instance config user-data

![](_page_14_Picture_2.jpeg)

### **Monitoring**

- **•** ... but how do you know when it's down?
- **check out services like Pingdom** 
	- notifies you when a URL does give HTTP 200 OK

# **Going further: Elastic Beanstalk**

- handles provisioning simply from a .war
- pros
	- just give it a war
	- automatically replaces unhealthy instances
	- behind a load-balancer (consistent URL)
	- normally hard AWS changes like AMI, Security Groups, or Key Pairs are now trivial to make
- **O** cons
	- behind a load-balancer (cost overhead)
	- no UI option (yet) for controlling AZ
	- no great way to pass data to instances for puppet
	- locked in to Amazon Linux AMI (CentOS)

### **Going further: Elastic Beanstalk**

- set min/max instances to 1
	- ignore scaling triggers, irrelevant in this case
- use beanstalk CLI to set desired AZ (if EBS)
	- https://forums.aws.amazon.com/thread.jspa? threadID=61409
- **O** puppet
	- use a custom AMI that specifically runs Jenkins manifests
	- but this requires a specific AMI for each Beanstalk application.
	- let's get creative…

# **Going further: Elastic Beanstalk**

passing data to instances

AWS ACCESS KEY ID

#### **Environment Properties**

These properties are passed into the application as environment variables. Learn more >>

**AWS SECRET KEY JDBC CONNECTION STRING** 

Note: Connection string to JDBC database (e.g. RDS) for application use.

**PARAM1** puppet role=beanstalk::jenkins

- PARAM1..5 meant as args to .war
- end up in /etc/sysconfig/tomcat7 JAVA\_OPTS
- parse out and:
	- puppet apply –certname=\$PARSED\_ROLE

![](_page_17_Picture_14.jpeg)

 **Jenkins User Conference** *New York, May 17 2012 #jenkinsconf* 

![](_page_18_Picture_2.jpeg)

![](_page_18_Picture_3.jpeg)

![](_page_18_Picture_4.jpeg)

# **High Availability Artifacts**

- protect: artifacts, reports, userContent
- from:
	- planned downtime: Jenkins restarts/upgrades, server upgrades
	- unplanned downtime: software/hardware failure

# **High(er) Availability Artifacts**

#### • easy mode:

- put Jenkins behind nginx/apache, shadow userContent and relevant directories
- still available during Jenkins restarts, or very high Jenkins load/latency
- not safe from server downtime

# **High Availability Artifacts**

- advanced mode: S3
	- 99.99% availability, 99.999999999% durability\*
		- if you store 10K objects, expect to lose one every 10 million years
	- use Jenkins S3 plugin to upload artifacts to S3

\* http://aws.amazon.com/s3/faqs

![](_page_22_Picture_2.jpeg)

### **Fault-tolerant Jobs**

- **design with possible downtime in mind** 
	- SCM triggering is great, but keep polling too

![](_page_23_Picture_2.jpeg)

#### **Fault-tolerant Jobs**

- $\bullet$  \*/15 \* \* \*
	- BAD:

update users where join\_time < 15m ago

– GOOD:

update users where id > last\_id\_updated

#### **Error handling**

- for non-critical jobs, use email / IM postbuild notifiers
	- but be careful of creating too much noise, people will ignore or filter it out
- **•** for critical jobs, integrate Jenkins with a service like PagerDuty
	- Jenkins emails myalert@pagerduty.com
	- PagerDuty texts / calls the people on-call until resolved
	- a failing build will wake you up at 4AM

 **Jenkins User Conference** *New York, May 17 2012 #jenkinsconf* 

![](_page_25_Picture_2.jpeg)

![](_page_25_Picture_3.jpeg)

![](_page_25_Picture_4.jpeg)

#### **Security: Authentication**

- o read-only
- matrix-based
- HTTP basic auth

![](_page_26_Picture_7.jpeg)

# **Security: Authentication**

but what about traffic sniffing?

![](_page_27_Picture_5.jpeg)

![](_page_28_Picture_2.jpeg)

![](_page_28_Picture_3.jpeg)

#### **• throw nginx/apache in front of Jenkins**

#### #EXAMPLE

### **Security: Authorization**

- **use project-based matrix authentication**
- **•** give anonymous/authenticated readonly
- use it if you've got it: LDAP, Active Directory, UNIX
- **Jenkin's own database also works fine**
- **ensure each user has their own account**

![](_page_30_Picture_2.jpeg)

#### **Security: Authorization (AWS)**

**• when interfacing with AWS API/CLI, use** IAM so Jenkins can only access what it needs

 **Jenkins User Conference** *New York, May 17 2012 #jenkinsconf* 

![](_page_31_Picture_3.jpeg)

![](_page_31_Picture_4.jpeg)

 **Jenkins User Conference** *New York, May 17 2012 #jenkinsconf* 

![](_page_32_Picture_2.jpeg)

![](_page_32_Picture_3.jpeg)

![](_page_32_Picture_4.jpeg)

### **Thank You To Our Sponsors**

![](_page_33_Picture_36.jpeg)